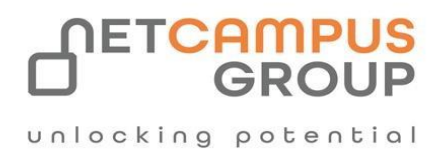

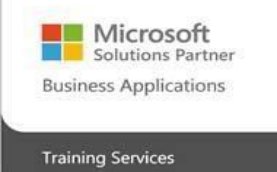

# **Course Outline**

## **Microsoft Outlook 365: Part 2**

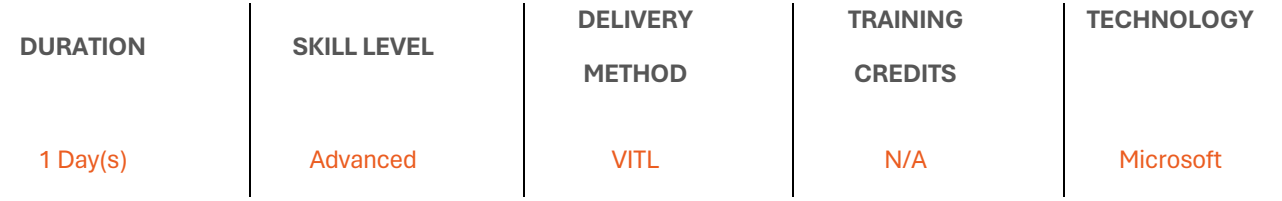

## **Course Overview**

This course is intended to help all users get up to speed on the different features of Outlook and to become familiar with its more advanced selection of features.

We will cover how to configure advanced message options, use advanced message management options, manage activities using tasks, and calendars, manage your contacts, share your workspaces with others, manage Outlook data files, and understand email security management.

## **Topics**

#### **Configuring Advanced Message Options**

This lesson gives students a look at how to insert sort, filter, organize and search messages, managing junk advanced characters and objects, how to modify message mail, and managing your mailbox. settings, properties, and options, and how to use automatic replies

#### **Advanced Messages Management**

Several topics are covered in this lesson, including how to manage messages

#### **Advanced Calendar and Task Management**

Here student are introduced to managing advanced calendar options, managing additional calendars Managing meeting responses, and how to assign and manage tasks.

#### **Advanced Contact Management**

This lesson takes a look at dealing with contacts and how to edit an electronic business card, manage advanced contact options, and how to forward and export contacts.

#### **Sharing Workspaces with Others**

In this lesson, students are taught how to delegate access to mail folders, how to share a calendar, and how to share contacts.

#### **Managing Outlook Data Files**

This lesson covers how to back up Outlook data files and, how to change data file and account settings.

#### **Managing E-mail Security**

Email security is the focus of this topic and, how to configure e-mail message security.

### **Exams and Certifications**

**Notes and Annotations** 

**What is Next**